#### МЕТОДЫ ВНЕДРЕНИЯ ФРАГМЕНТНОГО ПАРАЛЛЕЛИЗМА В ПОСЛЕДОВАТЕЛЬНУЮ СУБД С ОТКРЫТЫМ ИСХОДНЫМ КОДОМ

05.13.11 — математическое и программное обеспечение вычислительных машин, комплексов и компьютерных сетей

Диссертация на соискание ученой степени кандидата физико-математических наук

#### К.С. Пан

Научный руководитель: ЦЫМБЛЕР Михаил Леонидович, кандидат физ.-мат. наук, доцент

## Актуальность

- <sup>I</sup> Сверхбольшие данные
- <sup>I</sup> Сверхбольшие реляционные базы данных
- <sup>I</sup> Параллельные СУБД, фрагментный параллелизм
- $\triangleright$  Коммерческие параллельные СУБД высокая стоимость или специфические аппаратно-программные платформы
- $\triangleright$  Свободные СУБД не реализуют фрагментный параллелизм

Цель работы: разработка методов, архитектурных подходов и алгоритмов, обеспечивающих внедрение фрагментного параллелизма в имеющиеся последовательные СУБД, свободно распространяемые на уровне исходных кодов, а также проверка разработанных методов путем их применения для решения задач аналитической и оперативной обработки сверхбольших баз данных.

## Основные задачи

- 1. Разработать методы внедрения фрагментного параллелизма в последовательную СУБД с открытым исходным кодом.
- 2. На основе разработанных методов предложить архитектурные подходы и алгоритмы, реализующие фрагментный параллелизм в рамках последовательной СУБД с открытым исходным кодом. Выполнить параллелизацию одной из свободных последовательных СУБД.
- 3. Исследовать эффективность предложенных подходов применительно к решению задач классов OLAP и OLTP, связанных с обработкой сверхбольших баз данных.

## Фрагментный параллелизм

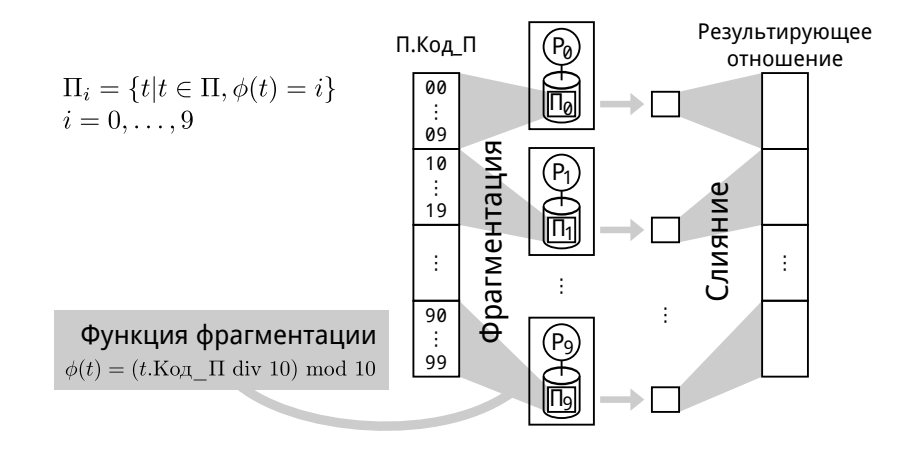

## Методы внедрения фрагментного параллелизма

- 1. Тиражирование запроса
- 2. Использование оператора обмена
- 3. Построение параллельного плана запроса
- 4. Обработка запросов на изменение данных
- 5. Хранение метаданных о фрагментации
- 6. Портирование приложений последовательной СУБД
- 7. Модификация исходных текстов последовательной СУБД

## Тиражирование запроса

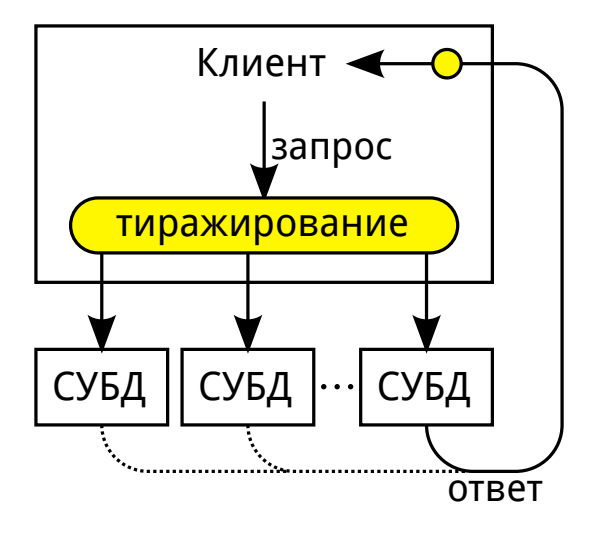

# Оператор обмена (exchange)

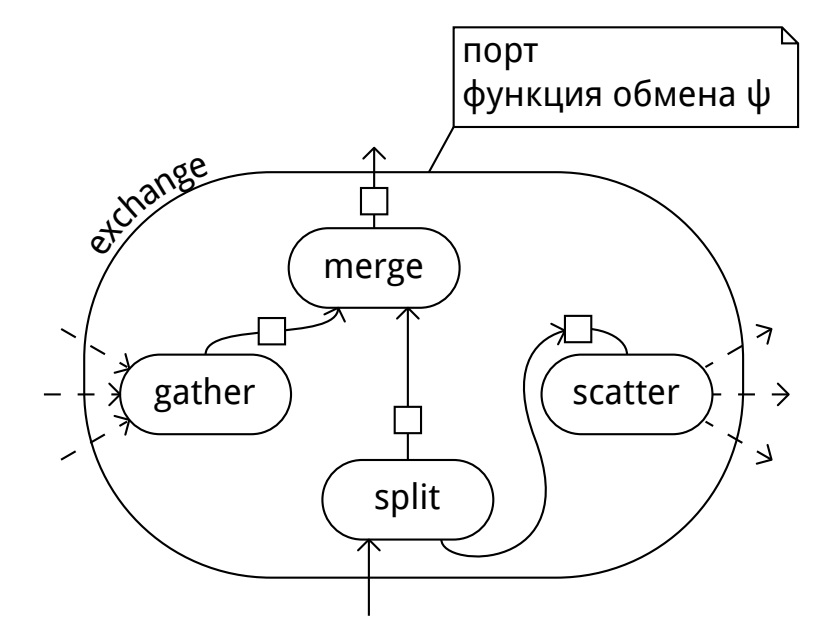

Построение параллельного плана запроса

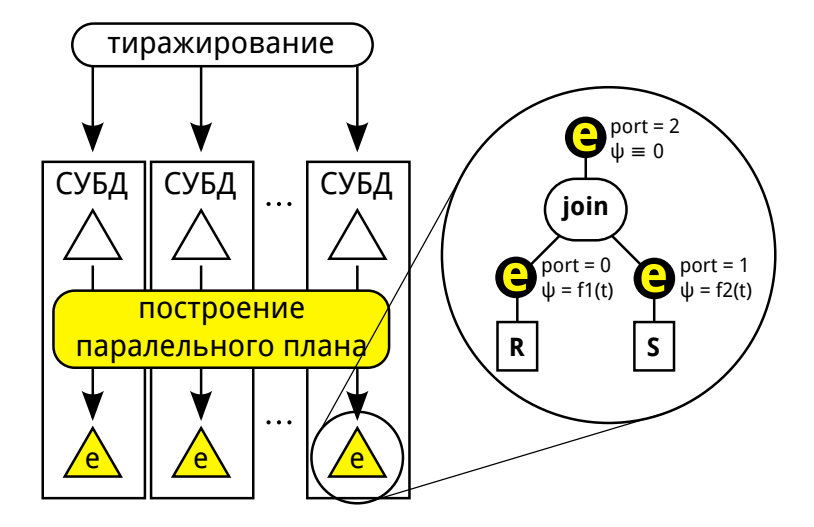

Построение параллельного плана запроса

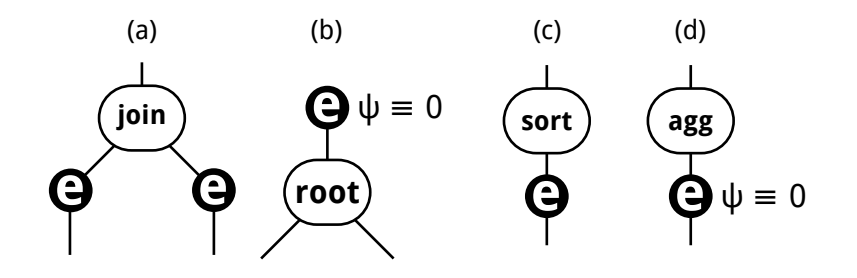

Обработка запросов на изменение данных

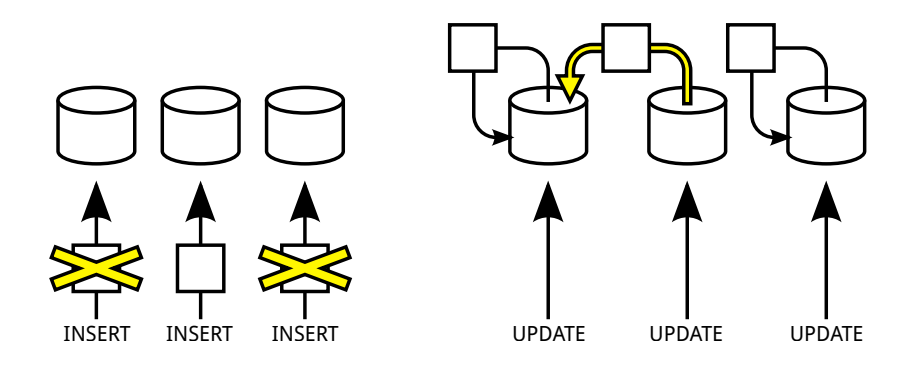

Обработка запросов INSERT

Дополнительная операция выборки в корне плана запроса обеспечивает отсечение «чужих» кортежей.

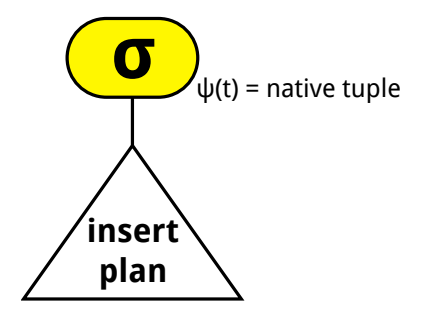

# Обработка запросов UPDATE

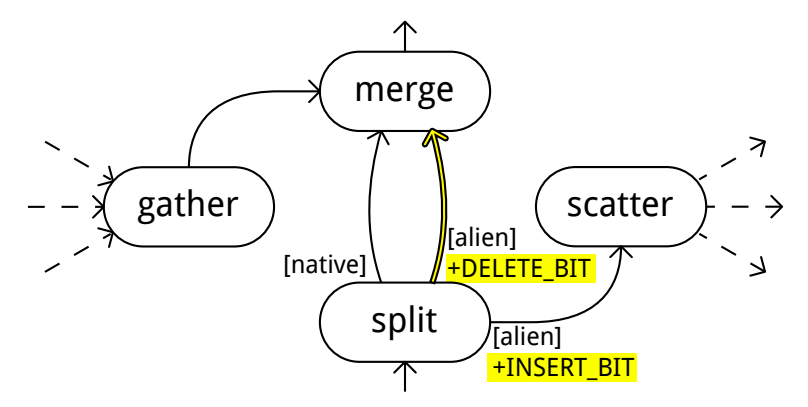

Модифицированный алгоритм exchange позволяет перемещать кортежи, которые в результате обновления стали «чужими» (если  $\varphi(t')\neq\varphi(t)$ , то на узле  $\varphi(t)$  кортеж  $t$  удаляется, а на узле  $\varphi(t')$  вставляется  $t'$ ).

Хранение метаданных о фрагментации

Добавление в язык баз данных средств определения функции фрагментации для таблиц.

```
create table Person (
    id int,
    name char(30),
    gender char(1),
    birth date,
```
 $\overline{\text{with}}$  (функция фрагментации) ;

Портирование приложений последовательной СУБД

# Приложение G lib **-> СУБД**

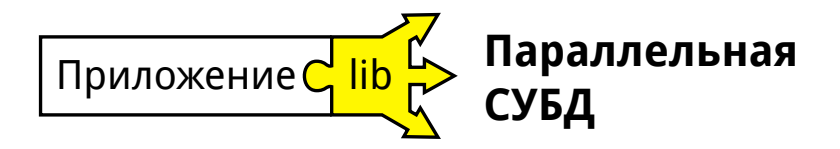

# Модификация исходных текстов последовательной СУБД

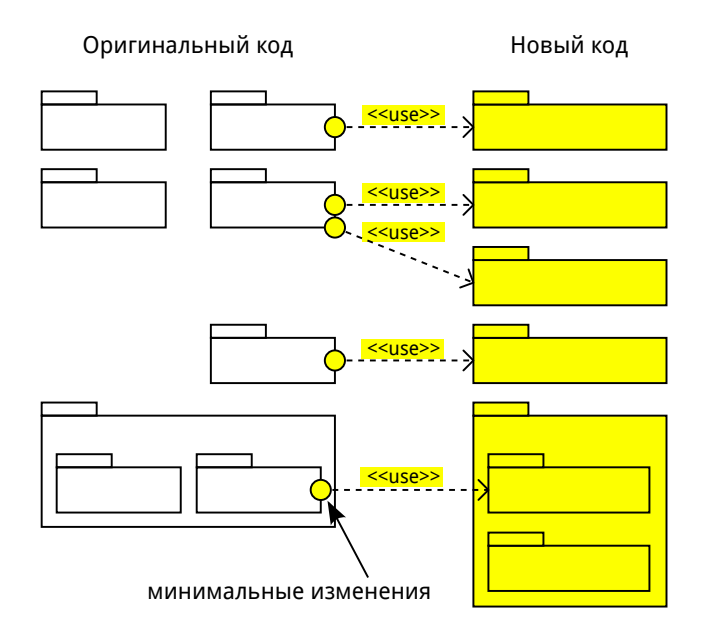

Реализация методов

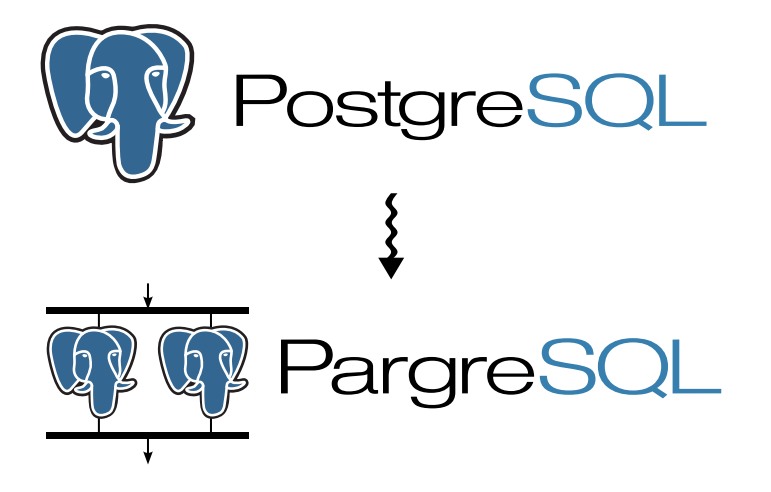

# PostgreSQL

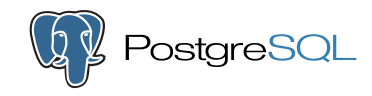

- <sup>I</sup> Свободная объектно-реляционная СУБД с открытым исходным кодом для различных ОС
- <sup>I</sup> Разрабатывается группой энтузиастов с 1995 г. (ответвление проекта POSTGRES М. Стоунбрейкера)
- <sup>I</sup> Основные особенности
	- **Поддержка SQL:2011 и ACID-транзакций**
	- <sup>I</sup> Хранимые процедуры SQL, pgSQL, Perl, Python, C и др.
	- $\triangleright$  Макс размеры: таблица 32 Тб, поле 1 Гб
	- <sup>I</sup> Качественная документация исходного кода
- <sup>I</sup> Надежная альтернатива коммерческим СУБД
- Широкое применение
	- $\blacktriangleright$  Корпорации: Apple, Sun, Cisco, Fujitsu, Red Hat, ...
	- $\blacktriangleright$  Госструктуры: U.S. State Department, United Nations Industrial Development Organization, . . .

## Клиент-серверное взаимодействие

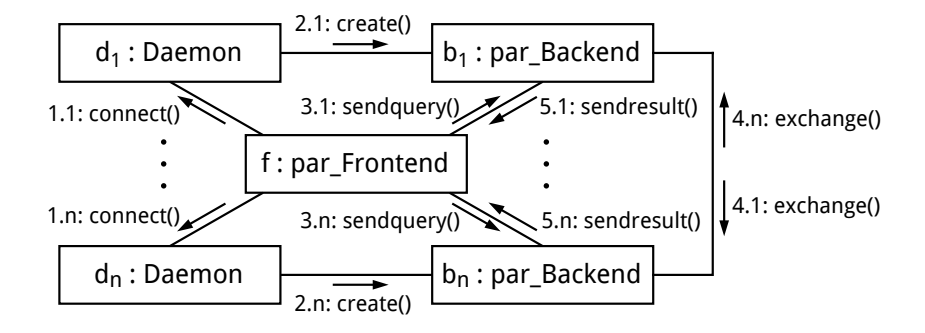

# Архитектура PargreSQL

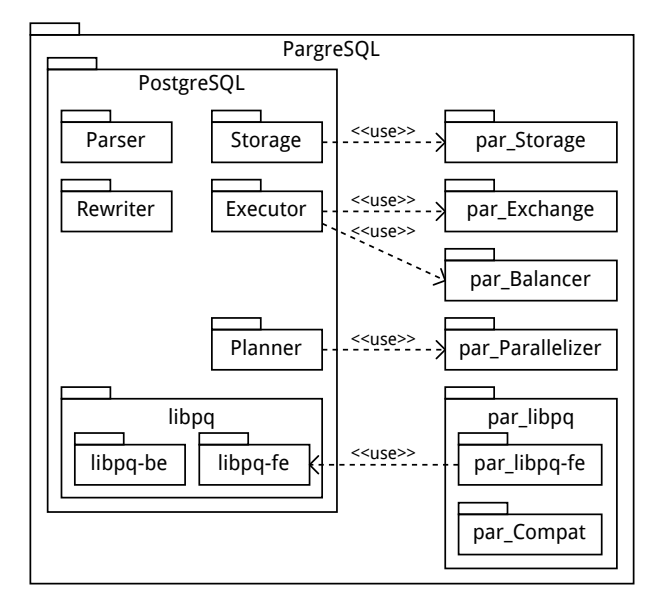

## Тиражирование

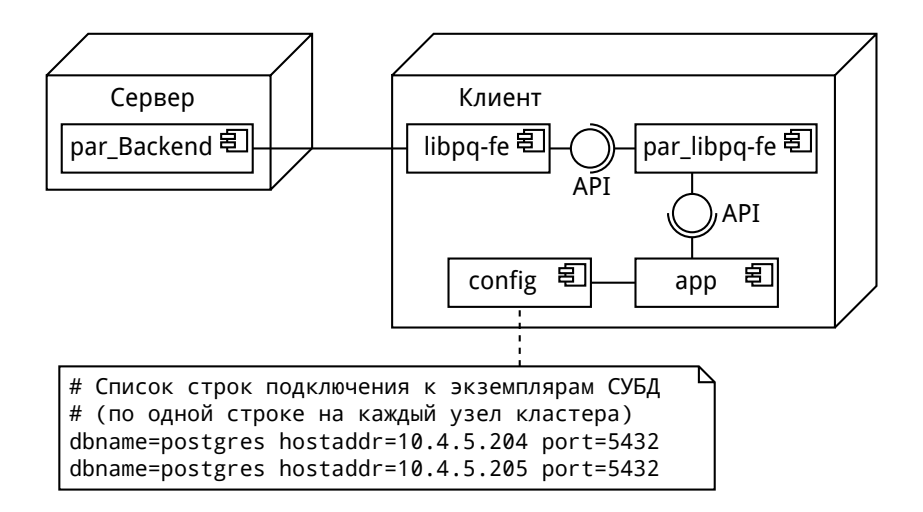

## Портирование

// оригинальная параллельная // библиотека библиотека #define PGconn par\_PGconn #define PQconnectdb(X) par\_PQconnectdb() #define PQfinish(X) par\_PQfinish(X) #define PQstatus(X) par\_PQstatus(X) #define PQexec(X,Y) par\_PQexec(X,Y)

## Реализация exchange

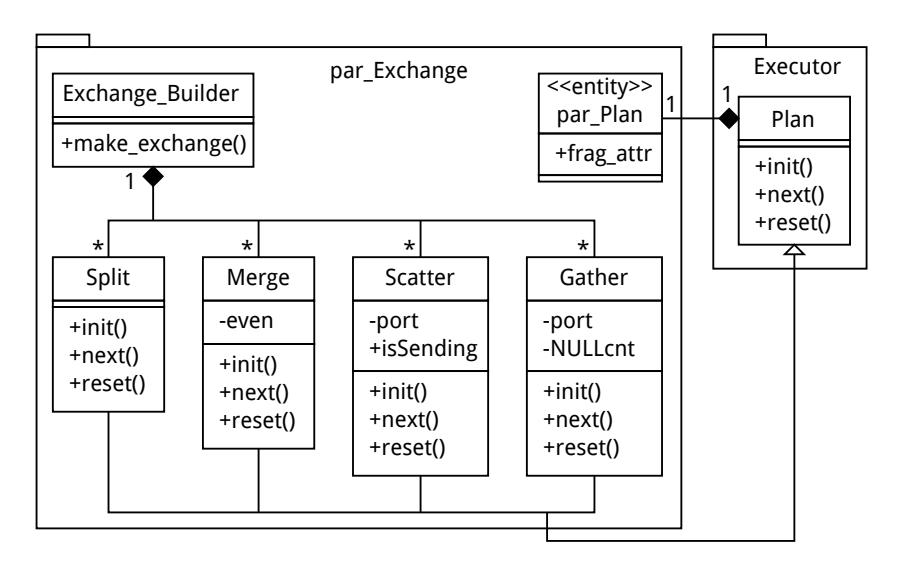

#### Построение параллельного плана запроса

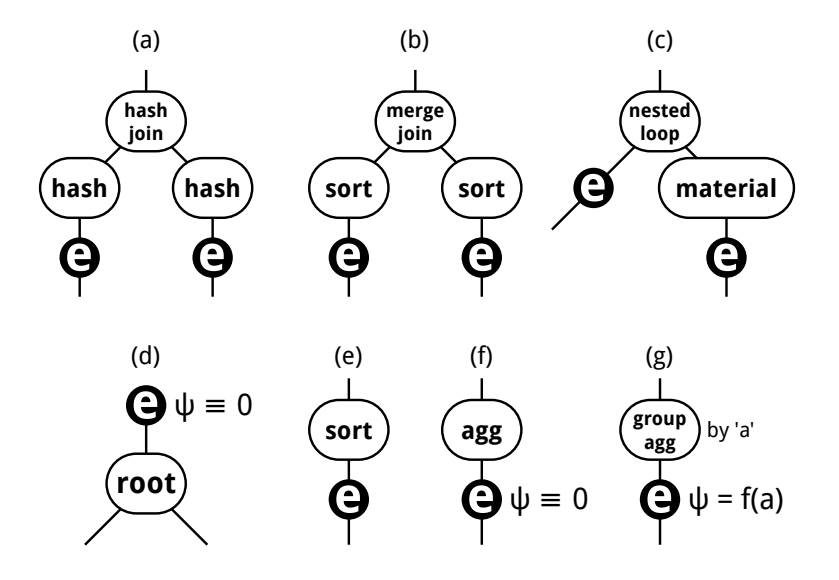

Запросы на определение функции фрагментации

```
create table Person (
    id int,
   name varchar(30),
    gender char(1),
 birth date
) with (fragattr = id);
```
Определит функцию фрагментации для таблицы Person как  $\varphi(t) = t.id \mod n$ , где  $n$  — количество вычислительных узлов.

## Проверка методов

- Задачи класса OLAP
	- <sup>I</sup> разбиение сверхбольших графов
	- <sup>I</sup> ускорение и расширяемость СУБД
- $\blacktriangleright$  Задачи класса OLTP
	- **тесты консорциума TPC (Transaction Processing Council)**

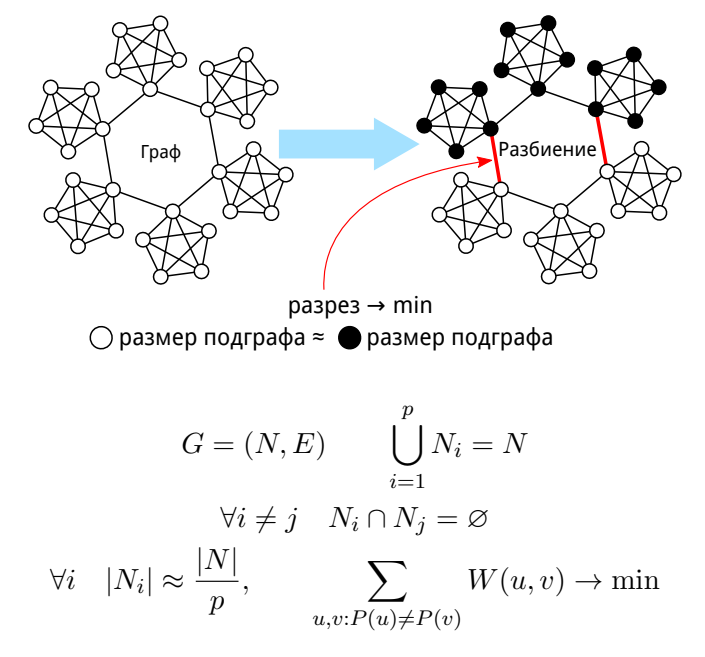

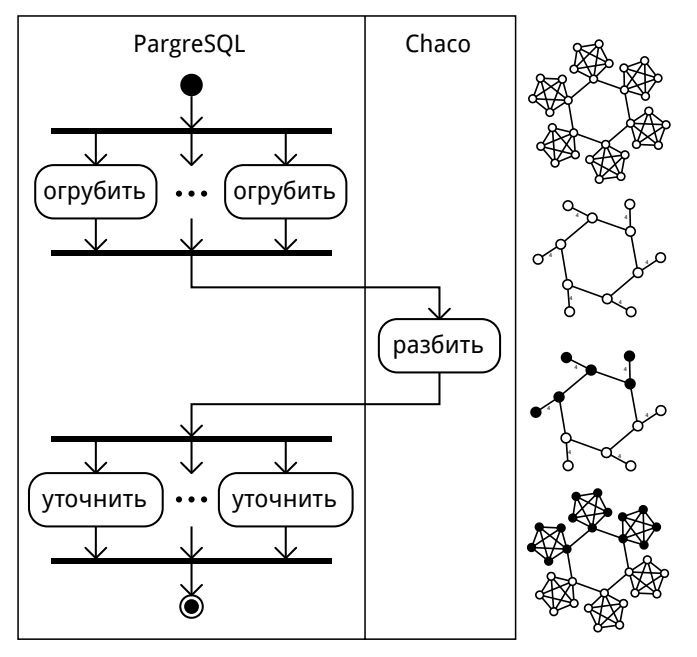

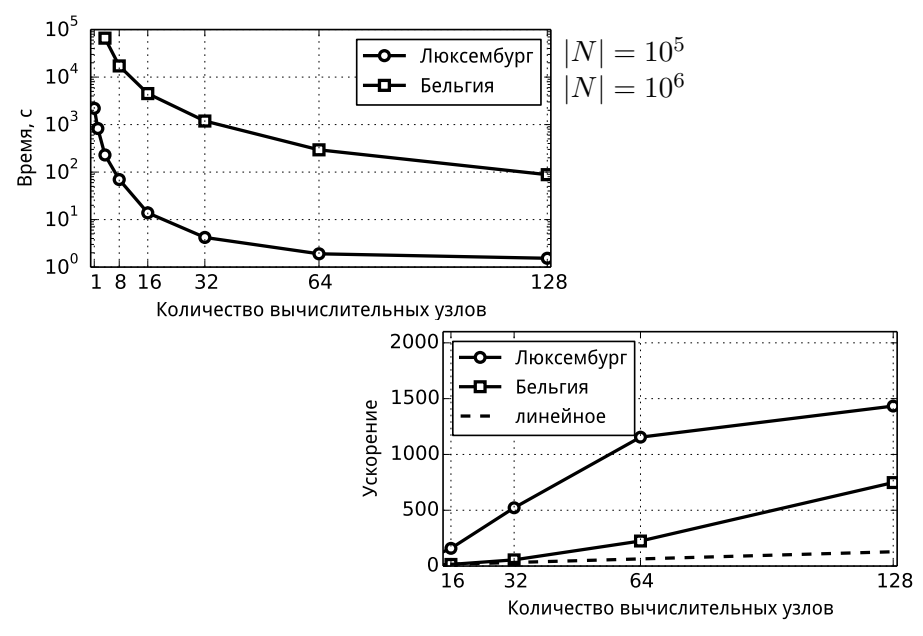

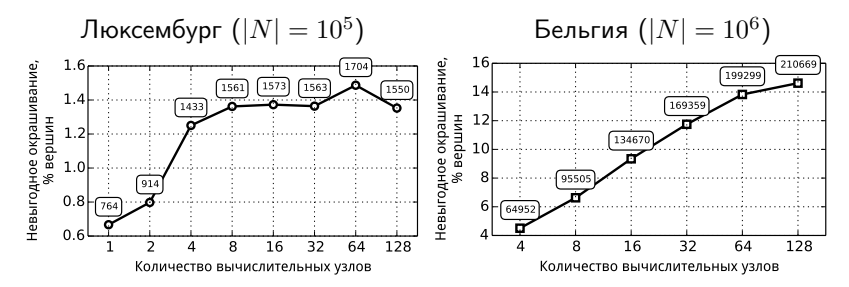

Случайное разбиение дает 30% невыгодно окрашенных вершин.

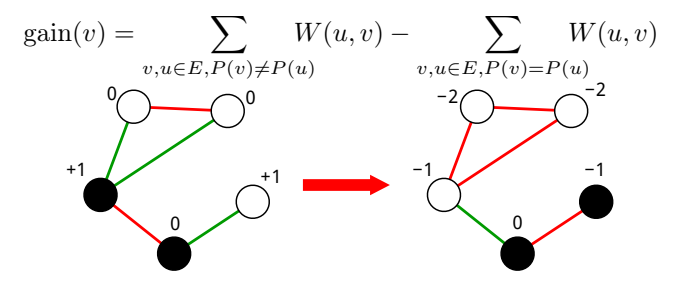

## Ускорение параллельной СУБД

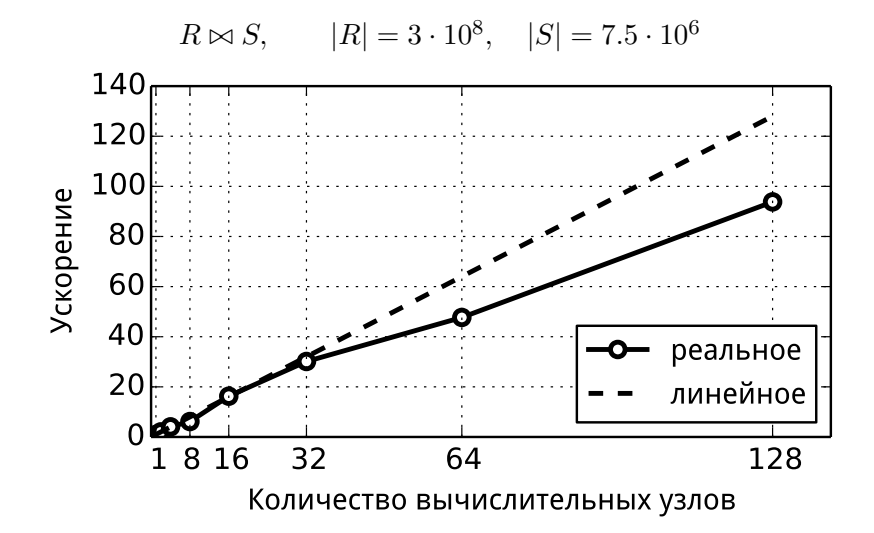

Расширяемость параллельной СУБД

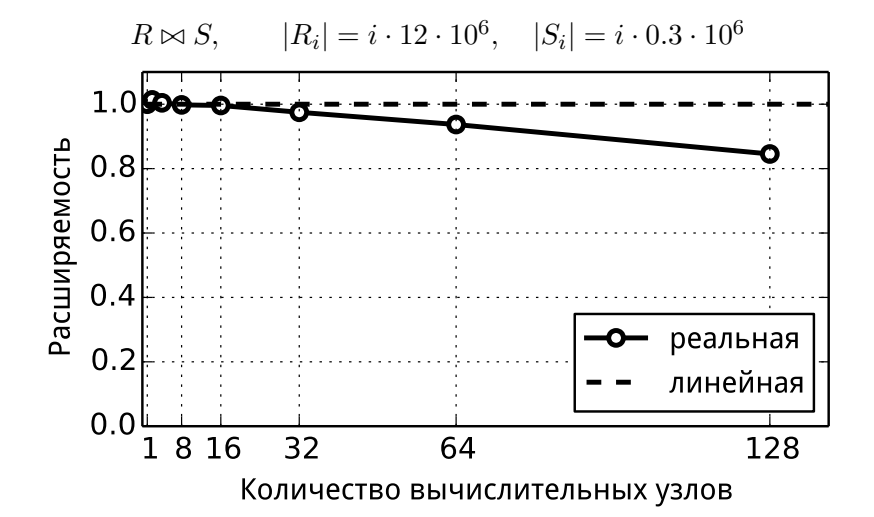

# Производительность на тесте TPC-C (моделирование складского учета)

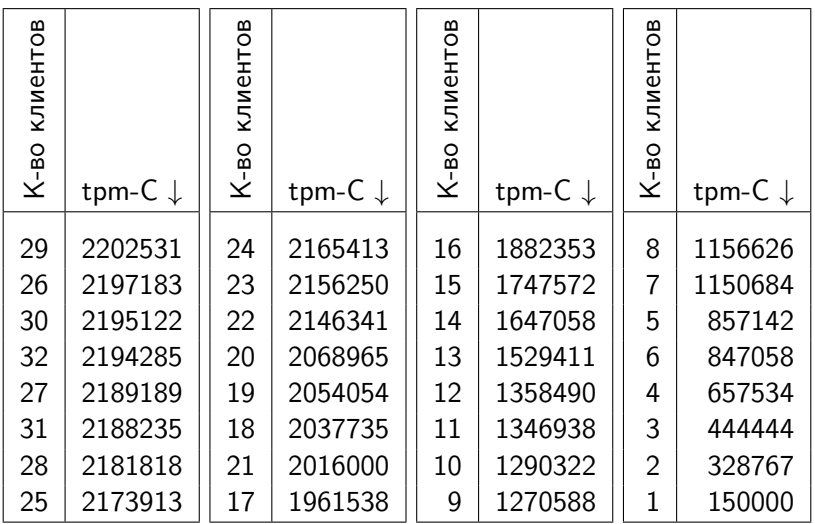

## Производительность на тесте TPC-С

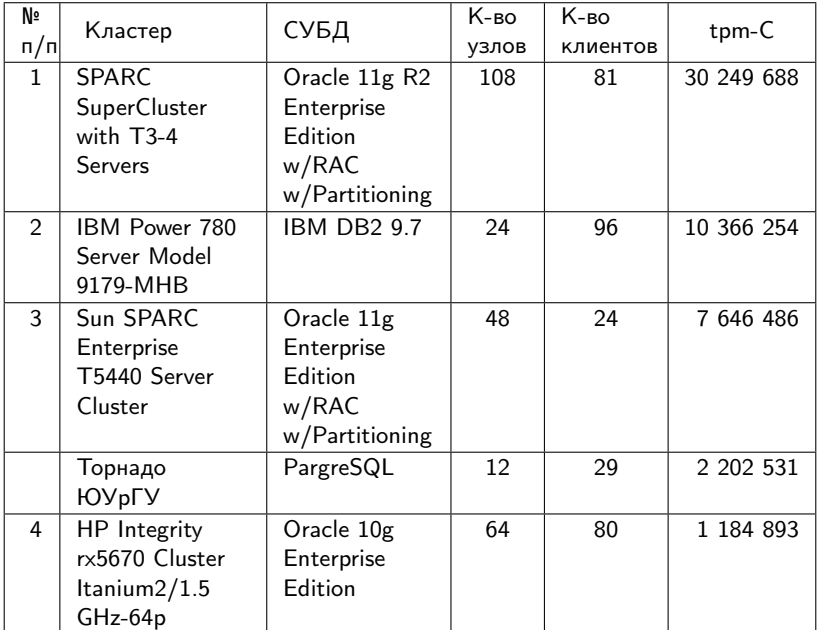

#### Основные результаты, выносимые на защиту

- 1. Разработаны новые методы внедрения фрагментного параллелизма в свободную СУБД с открытым исходным кодом.
- 2. На основе разработанных методов предложены архитектурные подходы и алгоритмы, реализующие фрагментный параллелизм в рамках последовательной СУБД с открытым исходным кодом, на базе которых выполнена параллелизация СУБД PostgreSQL.
- 3. Разработан новый алгоритм разбиения сверхбольших графов, состоящих из миллионов вершин и ребер, ориентированный на реляционные СУБД с фрагментным параллелизмом.
- 4. Проведены вычислительные эксперименты с СУБД PargreSQL, которые показали успешное применение данной СУБД для решения задач классов OLAP и OLTP, связанных с обработкой сверхбольших баз данных.

## Применение методов к другим СУБД

- <sup>I</sup> Реляционные СУБД основаны на реляционной алгебре, поэтому применимы методы обмена и построения параллельного плана.
- <sup>I</sup> Любая СУБД поддерживает словарь данных, поэтому применим метод хранения метаданных.
- <sup>I</sup> Любая СУБД предполагает наличие прикладной библиотеки, поэтому применимы методы тиражирования и портирования.

# Зачем нужны обмены?

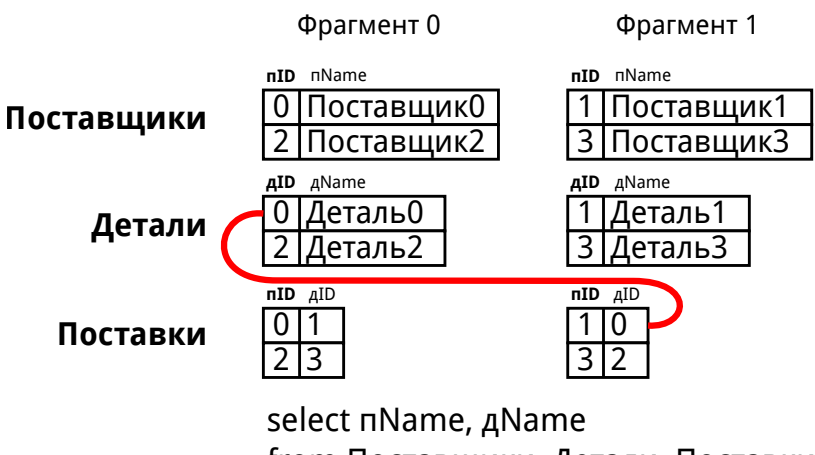

from Поставщики, Детали, Поставки where  $\text{Детали.}$  $\text{qID} = \text{Поставки.}$  $\text{qID}$ and Поставщики. пID = Поставки. пID;

#### Пример вставки кортежа

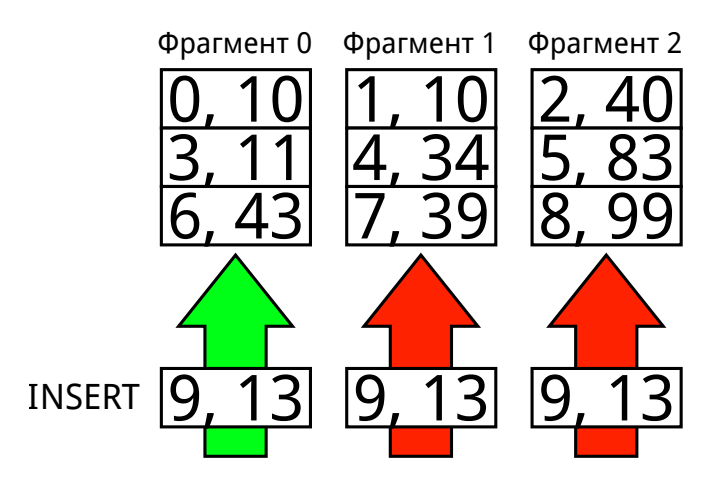

# Пример обновления кортежа

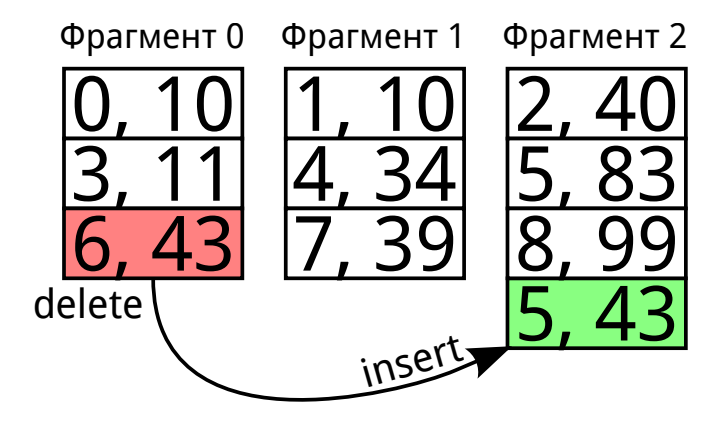

# UPDATE t SET  $a = 5$  WHERE  $a = 6$ ;